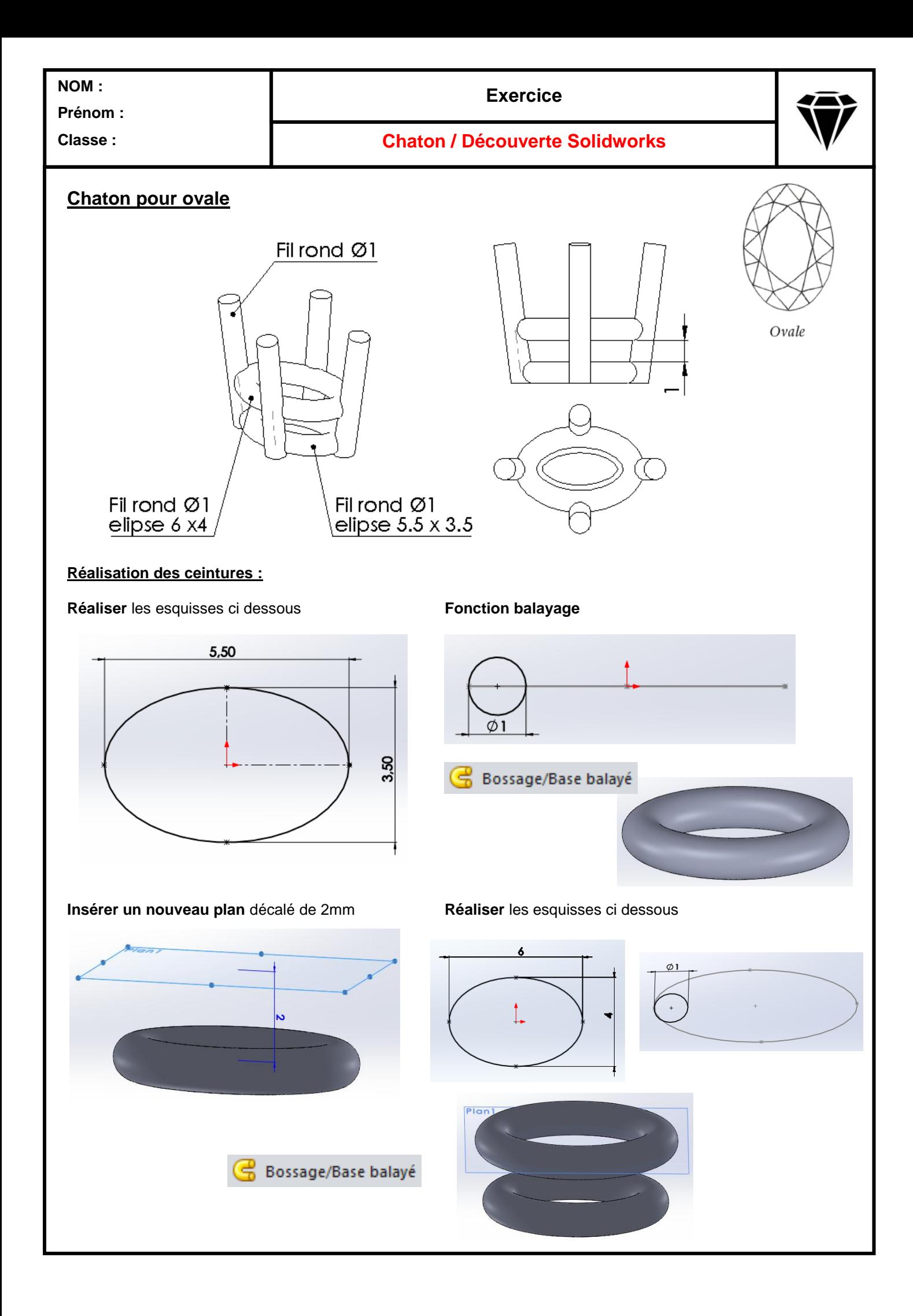

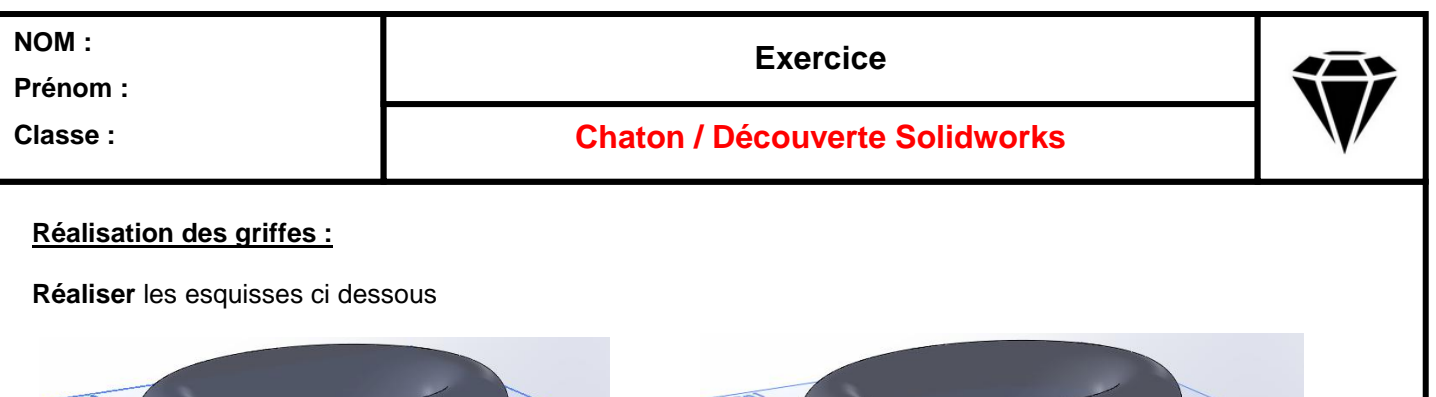

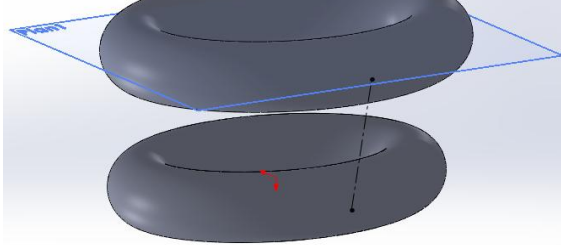

**Insérer** des plans perpendiculaires aux l'esquisses

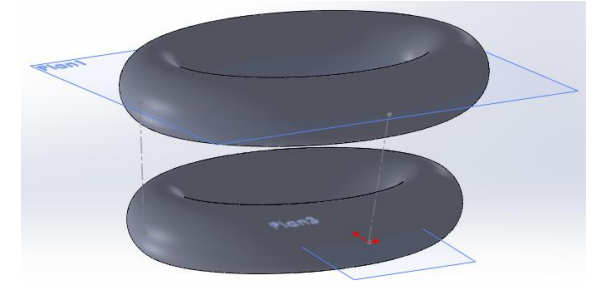

**Réaliser** les griffes extrusion sur 6mm et 2mm **Symétrie :**

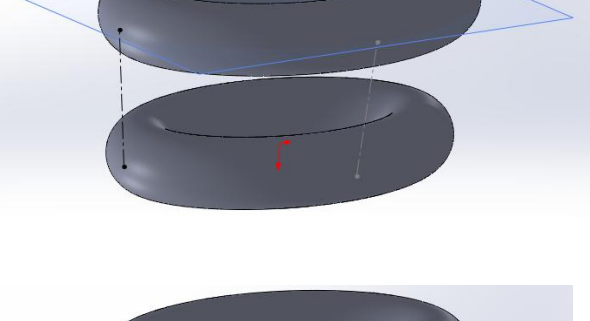

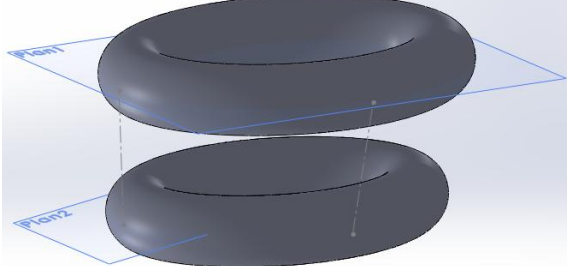

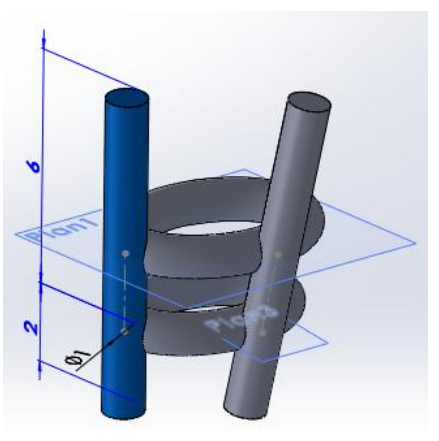

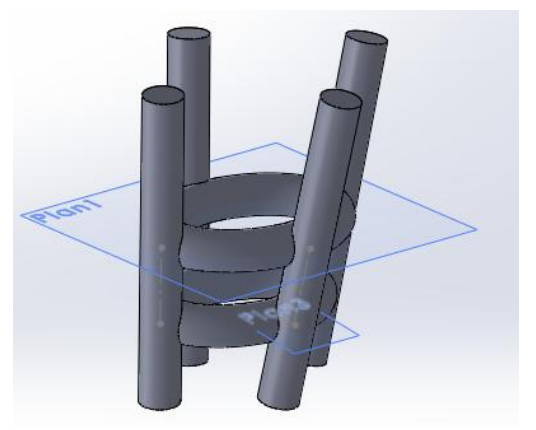

**Enlèvement de matière** pour ajuster la partie basse des griffes

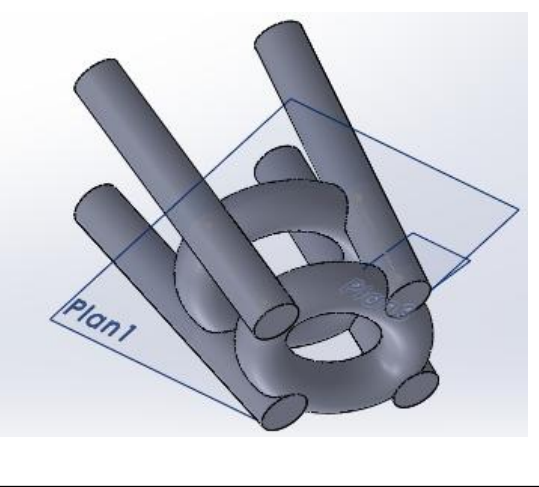

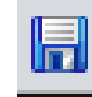

**Enregistrer sous** chaton pour ovale